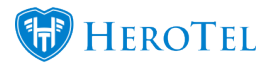

## Below is a step by step guide on how to get your Google Maps API key

Refer to the following blog about the Google Maps API that changed and how it affects your HeroTill: <u>https://support.herotill.com/google-maps-api-has-been-changed/</u>

#### Webinar: Google Maps API configuration

We have compiled a step by step guide for those of you that need to get your Google Maps API key for the first time.

## Step 1: Go to cloud.google.com/maps-platform and click on "Get Started"

#### Follow this link: <a href="mailto:cloud.google.com/maps-platform">cloud.google.com/maps-platform</a>

Then click on "Get started"

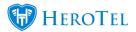

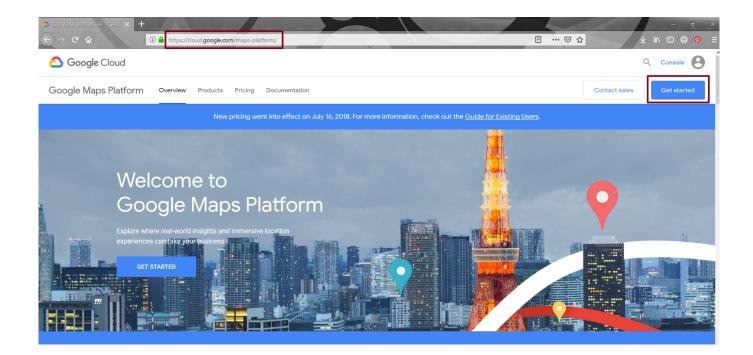

Step 2: Pick your Google Maps Product(s) and click "Continue"

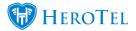

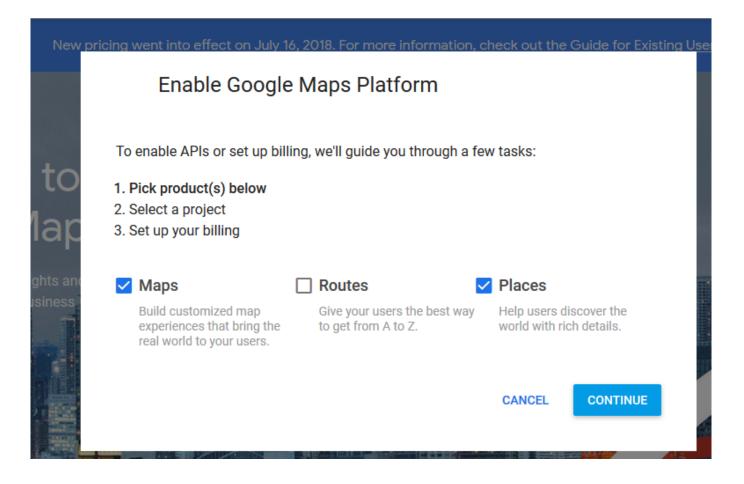

Choose which products you would like to use with your API key.

HeroTill only uses Maps and Places and does not use the Routes product.

Maps is compulsory to use with HeroTill.

Places is an optional product and can be switched off on your HeroTill setup.

Alternatively, you can only choose "Maps",

You can have a separate Google Maps Platform account for Places if you would like to use "**Places**"

What do Google Places add to your HeroTill? See blog: <u>Google Places Autocomplete On</u> <u>Address Searches</u>

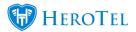

## Step 3: Enter any project name and click next

| Enable Google Maps Platform                                                                                          |                |      |
|----------------------------------------------------------------------------------------------------|----------------|------|
| Steps to get started                                                                                                 |                |      |
| <ol> <li>Pick a product</li> <li>Select a project</li> <li>Set up your billing</li> </ol>                            |                |      |
| Enter new project name                                                                                               |                |      |
| DataTill Maps                                                                                                    |                |      |
| I agree that my use of any <u>services and related APIs</u> is subject to co<br>applicable <u>Terms of Service</u> . | ompliance with | the  |
| O Yes ○ No                                                                                                    |                |      |
|                                                                                                    |                |      |
|                                                                                                    |                |      |
|                                                                                                    |                |      |
|                                                                                                    |                |      |
|                                                                                                    |                |      |
| BACK                                                                                                    | CANCEL         | NEXT |

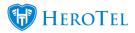

### Step 4: Click on "Create Billing Account"

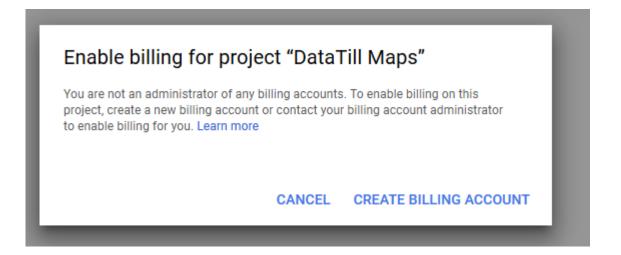

**Step 5: Click on "Agree and continue" on the "Try Cloud Platform for free" screen** 

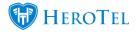

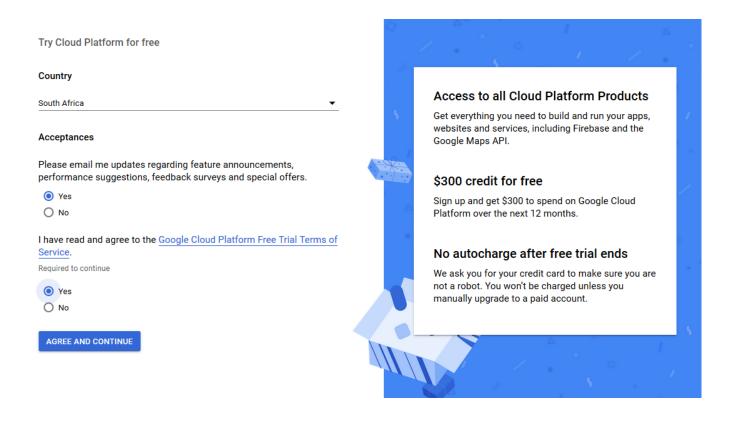

Choose your country, set the checkbox to "**Yes**" for their terms and conditions and click on "**Agree and Continue**"

Step 6: Fill in the form with required data and click on "Start my free

START MY FREE TRIAL

trial"

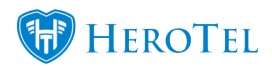

| Try C | loud Platform for free                |     |
|-------|---------------------------------------|-----|
| Custo | omer info                             |     |
| Θ     | Account type (i)                      | - 5 |
|       | Business                              |     |
|       | Name and address (i)<br>Business name |     |
|       | Name                                  |     |
|       | Address line 1                        |     |
|       | Address line 2                        |     |
|       | Suburb                                |     |

## Step 7: Click Next on the popup to enable your APIs

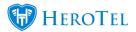

| Enable Google Maps Platform                                                                    |        |      |
|------------------------------------------------------------------------------------------------|--------|------|
| Enable your APIs                                                                               |        |      |
| This will enable 14 Google Maps Platform API(s) and create an API key for your implementation. |        |      |
|                                                                                                | CANCEL | NEXT |

Step 8: Copy your API key

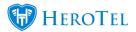

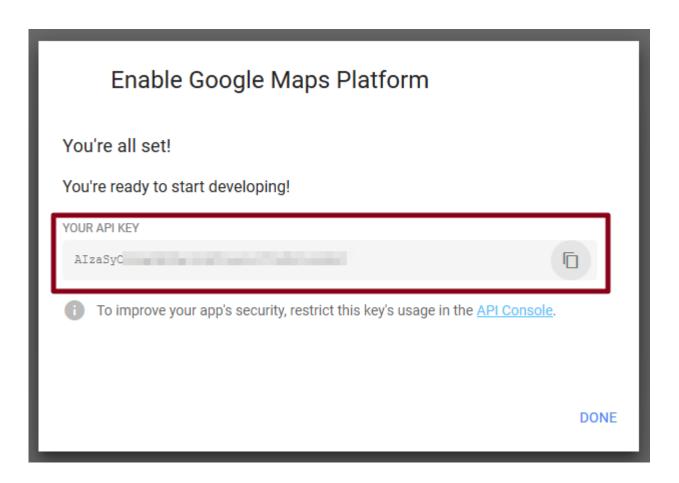

This is where you can copy your Google Maps API key that you can paste in your HeroTill's system settings.

#### Step 9: Paste your API key to HeroTill

On your HeroTill, go to "**Setup**" -> "**System Settings**", "**System**" and paste your new "**API key(s)**". Remember to click on the "Update" button after making any changes.

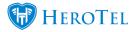

| System ID 🔳               |   |                                                                                                    |                                                                                                    |   |
|---------------------------|---|----------------------------------------------------------------------------------------------------|----------------------------------------------------------------------------------------------------|---|
|                           |   | Unique system id                                                                                                    |                                                                                                    |   |
| Default List Size         |   | 100                                                                                                    | *                                                                                                    |   |
|                           |   | Default number of rows to display on list screens. Each admin user can override this in their user specific settings.                                  |                                                                                                    | - |
| Background Engine Interva |   | 10 Seconds                                                                                                    | *                                                                                                    |   |
|                           |   | Interval between background process executions                                                                                                    |                                                                                                    |   |
|                           |   | (The system cron job must be scheduled to run every minute)                                                                                            |                                                                                                    |   |
| Google Maps API Key       | ≡ | Contract Contract Contract Contraction                                                                                                    |                                                                                                    | 1 |
|                           |   |                                                                                                    |                                                                                                    |   |
|                           |   | The Google API Key to use for the Google maps API.                                                                                                    | 🔩 Obtain Key                                                                                                    |   |
| Google Places Active      |   | The Google API Key to use for the Google maps API.                                                                                                    | Obtain Key                                                                                                    |   |
| Google Places Active      |   |                                                                                                    | 4 Obtain Key                                                                                                    |   |
| Google Places Active      |   | ON                                                                                                    | 4 Obtain Key                                                                                                    |   |
| -                         |   | ON                                                                                                    | <ul> <li>Quantum Contraction</li> <li>Quantum Contraction</li> <li>Quantum Contraction&lt;</li></ul> | ] |
| -                         | = | ON<br>If enabled a google places api key must be registered with google and entered below                                                              |                                                                                                    |   |
| Google Places API Key     | = | ON<br>If enabled a google places api key must be registered with google and entered below<br>The Google API Key to use for the Google maps places API. | 4 Obtain Key X ¥                                                                                                    |   |

#### Note:

You may use the same API key for both Google Maps and Google Places (If the key supports both products), or use different keys if you would like to split the costs. Note that you only need to add the Google Maps API key and do not have to activate Google Places.

See the following blog on where in the system Google Maps API key is used: <u>Google Maps</u> <u>API has been changed</u>

What do Google Places add to your HeroTill? See blog: <u>Google Places Autocomplete On</u> <u>Address Searches</u>

#### Entering a valid API key in the Google Maps API key field on HeroTill:

When entering a valid API key, you will see a sample map generate.

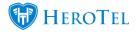

| System Settings              |                                                                                                    |
|------------------------------|----------------------------------------------------------------------------------------------------|
| System ID 🛛 🗏                | Unique system id                                                                                                    |
| Default List Size 🛛 =        | 500 V<br>Default number of rows to display on list screens. Each admin user can override this in their user specific settings.                                                                                                    |
| Background Engine Interval 📃 | 1 Minute     *       Interval between background process executions     *       (The system cron job must be scheduled to run every minute)     *                                                                                                    |
| Google Maps API Key 📃        | AizaSy<br>The Google API Key to use for the Google maps API.                                                                                                    |
| Sample Map For Key           | Map Satellite<br>tional<br>tratory<br>tional<br>tratory<br>tratory<br>tr |
| Google Places Active         | OFF<br>If enabled a google places api key must be registered with google and entered below                                                                                                    |
| Map Country Code 🔳           | South Africa x v<br>The country code is used to prevent users from selecting locations in the sales leads screens on maps outside the<br>bounds of a country.<br>Leave blank to allow any location to be entered in the sales leads screens.                                                                                                    |
|                              |                                                                                                    |

Update

# Entering an invalid API key in the Google Maps API key field on HeroTill:

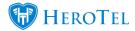

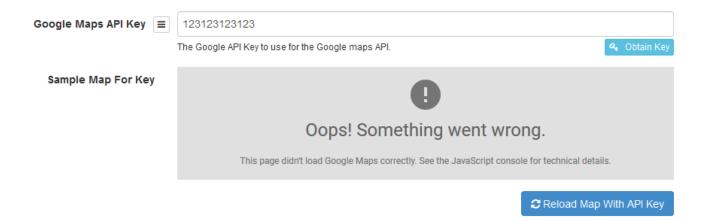